## **MR-J3-700A**

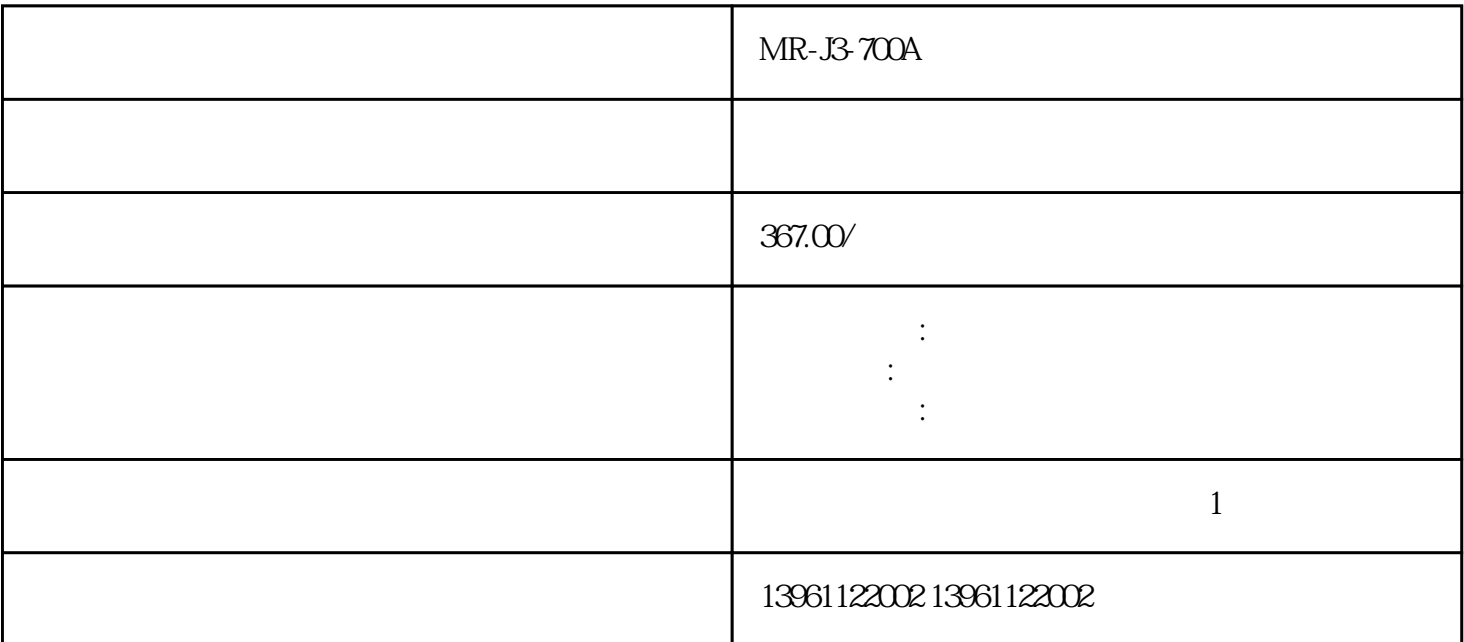

 $MR-J3-700A$  $\mathcal{L}_{\mathcal{R}}$ SFTLIM);

 $ALM$  comes  $COM$  $V$  MR-J-C  $\rm{S}\rm{F}/\rm{F}$ SF/ $L$  L L  $L$ 

 $MR-J3-700A$ 

210 480

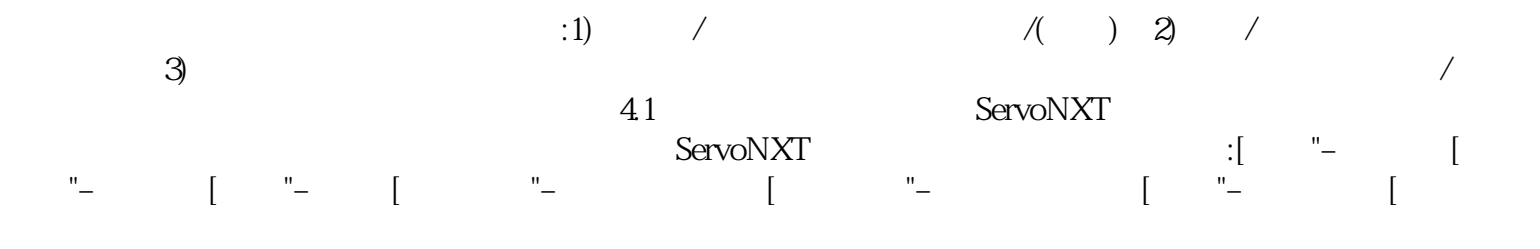

 $A$ .

个原因一般有三个原因。.风扇故障,kw的风扇用的是大型的工业风扇,风力强劲,据说一个风扇都要上

有一个字,或是用于测试输出值的设置用于测试输出值的设置用于测试输出值的设置用于测试输出值的设置用于测试输出值的设置用于测试输出值的

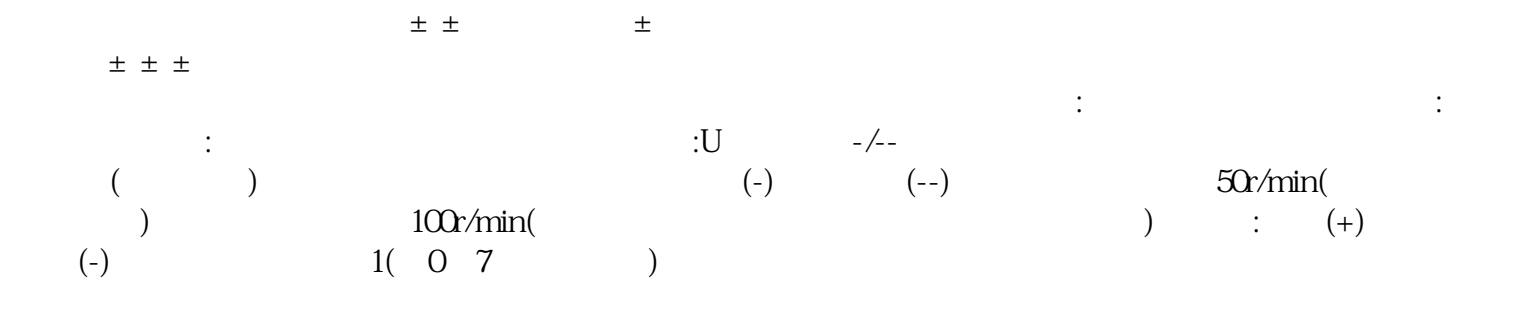

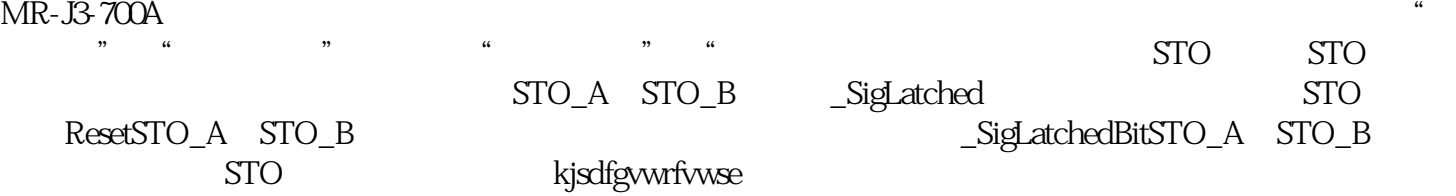